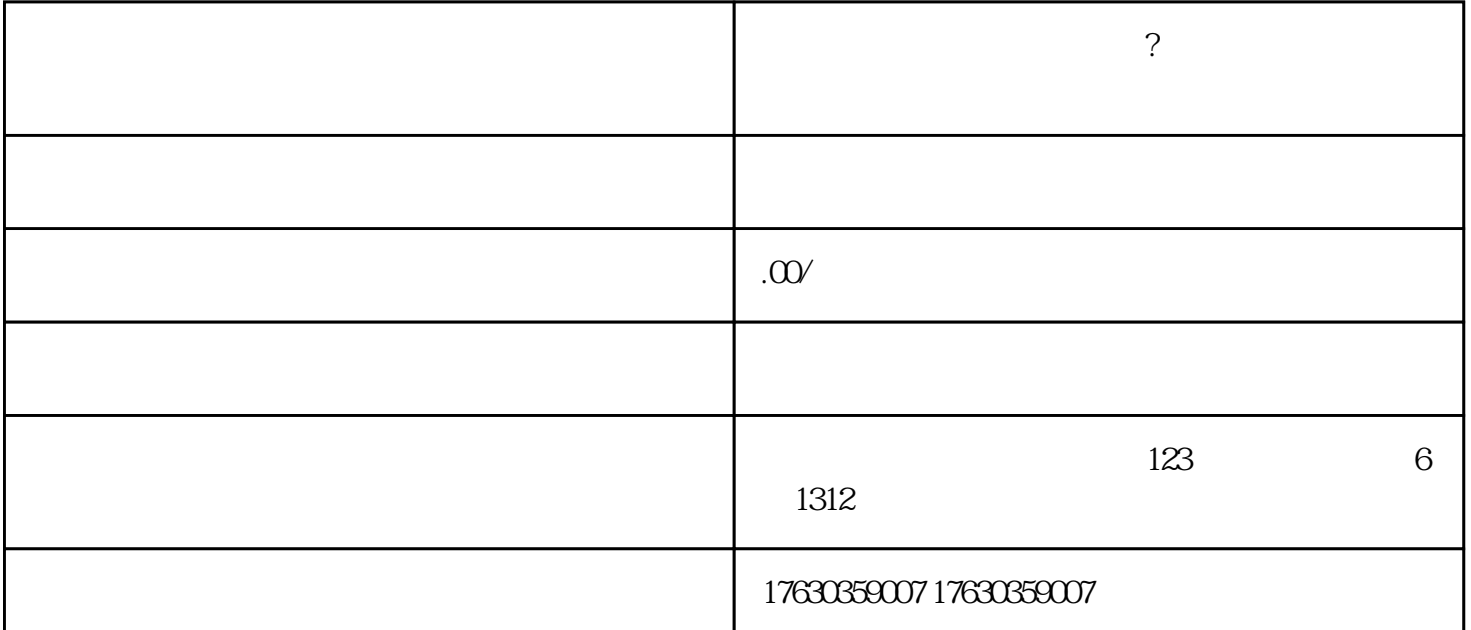

 $\ddot{?}$ 

快手小店钱币银元类目怎么开通?钱币邮票退市币类目入驻基地后怎么自己发货?

 $u \rightarrow v$ 

1.  $\blacksquare$ 

 $2.$ 

 $3.$